# **Allgemeine Geschäftsbedingungen für die Nutzung von axion.PAK über das Internet**

### **1 Anwendungsbereich**

Für die Nutzung von axion.PAK über das Internet gelten die folgenden Allgemeinen Geschäftsbedingungen in der jeweils gültigen Fassung, die Sie durch Ihre Registrierung als Vertragsbestandteil anerkennen. Im Folgenden wird der Vertragspartner der IOn AG als "Kunde" bezeichnet.

### **2 Vertragsgegenstand**

#### **2.1 Leistungsumfang**

Die IOn AG stellt dem Kunden die Applikation axion.PAK (im Folgenden "Software" genannt) zur Nutzung über das Internet als Webapplikation bereit. Die Stammdaten (Tariftabellen, Sozialversicherungsbeitragssätze, ...), die den Berechnungen in der Software zu Grunde liegen, werden nach bestem Wissen und sorgfältig gepflegt. Sobald die IOn AG von Änderungen erfährt, werden die Stammdaten umgehend aktualisiert. Eine Gewähr für die Richtigkeit der Stammdaten und somit auch die Richtigkeit der Berechnungsergebnisse kann jedoch von der IOn AG nicht gegeben werden. Der konkrete Funktionsumfang der Software sowie die Anforderungen an die Hardwareund Softwareumgebung, die beim Kunden erfüllt sein muss, damit die Software vertragsgemäß funktionieren kann, ergeben sich aus der bereitgestellten Anwenderdokumentation. Die IOn AG behält sich das Recht vor, die Software weiterzuentwickeln. Der Kunde arbeitet immer auf der aktuellsten Version der Software.

#### **2.2 Leistungsübergabepunkt**

Übergabepunkt für die Software-Nutzung ist der Router-Ausgang des von uns genutzten Rechenzentrums zum Internet. Für die Anbindung des Kunden an das Internet, das Bereitstellen oder das Aufrechterhalten der Netzverbindung zum Rechenzentrum sowie das Beschaffen und Bereitstellen von Netzzugangskomponenten für das Internet auf Seiten des Kunden muss der Kunde selber Sorge tragen. Dies ist nicht Bestandteil der Software-Nutzung.

#### **2.3 Verfügbarkeit der Nutzung**

Außerhalb der Betriebszeiten ist die Software üblicherweise verfügbar (365 Tage, 24h), es besteht jedoch kein Anspruch hierauf. Soweit aus dringenden, unaufschiebbaren technischen Gründen ausnahmsweise Wartungsarbeiten während der Betriebszeiten erforderlich werden, mit der Folge, dass die Software in dieser Zeit nicht zur Verfügung steht, werden wir nach Möglichkeit rechtzeitig mittels E-Mail an die vom Kunden genannte Adresse informieren oder entsprechende Informationen beim Aufruf der Anwendung dem Nutzer gegeben werden.

- Betriebszeit der Software: Montag – Donnerstag,  $08:00$  Uhr –  $18:00$  Uhr; Freitag 08:00 Uhr – 14:00 Uhr
- Wartungszeiten: grundsätzlich außerhalb der Betriebszeit.

#### **2.4 Supportleistungen.**

Die IOn AG führt die Analyse und Behebung dokumentierter, reproduzierbarer Fehler der Software

(nachfolgend "Supportleistungen") durch kompetentes Personal und gemäß anerkannten Industriestandards aus. Es besteht kein Anspruch auf eine erfolgreiche Beseitigung und insoweit keine Garantie. "Fehler" im Sinne dieses Vertrages ist jede vom Kunden gemeldete Störung, die zur Folge hat, dass die Beschaffenheit und Funktionsfähigkeit der Software von der Anwenderdokumentation abweicht und sich dies auf deren Gebrauchstauglichkeit mehr als unwesentlich auswirkt.

Falls eine aufgetretene Störung weder von uns noch vom Kunden reproduziert werden kann, gilt diese nicht als Fehler. Die Parteien werden in diesem Fall das weitere Vorgehen gemeinsam abstimmen.

#### **2.5 Service Level Support**

Der Kunde muss auftretende Fehler unverzüglich mit genauer Beschreibung des Problems und Übergabe von Protokollen, Beispielsausgaben und andere für die Fehlerbehebung relevanten Informationen melden. Die Meldung ist als E-Mail an die Support-Adresse der IOn AG zu schicken (pak-support@ion.ag). Bei Fehlern, die sich auf die Richtigkeit von Stammdaten beziehen, ist der Verweis auf die Quelle der für richtig erachteten Werte anzugeben.

#### **2.6 Fehlerklassen**

Bei Fehlermeldungen werden die nachfolgend beschriebenen Aktivitäten innerhalb der Reaktionszeit durchgeführt. Die Reaktionszeit ist abhängig von der Fehlerklasse; es gelten folgende Fehlerklassen.

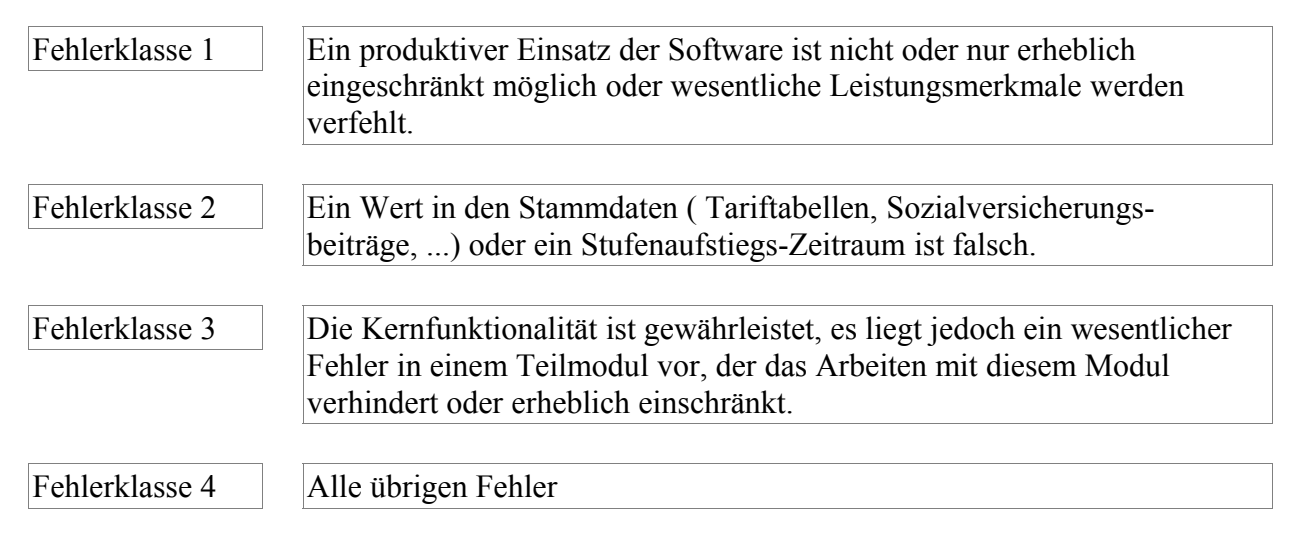

#### **2.7 Reaktionszeiten.**

Innerhalb der Reaktionszeiten beginnen wir mit der Fehleranalyse.

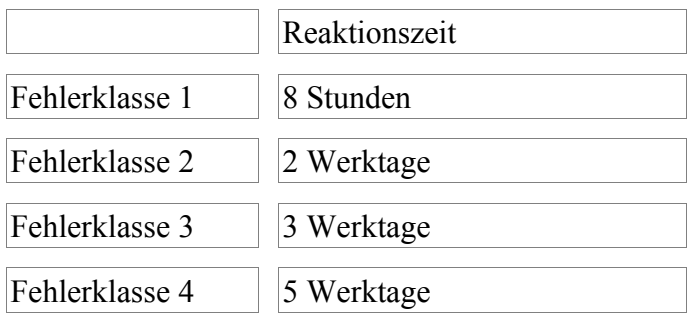

#### **2.8 Ausnahmen und Einschränkungen bei Supportleistungen.**

Die IOn AG ist nicht verpflichtet, Supportleistungen zu erbringen:

- bei Fehlern, die auf unzulässigen Änderungen oder Anpassungen der Software beruhen;
- für andere als die vertragsgegenständliche Software (insbesondere Fremdsoftware, die der Kunde auf seinen Systemen einsetzt) z.B. im Rahmen der Exportfunktionen;
- bei Fehlern, die auf unsachgemäßer oder nicht autorisierter Nutzung der Software oder auf Bedienungsfehlern beruhen, sofern die Bedienung nicht in Übereinstimmung mit der Anwenderdokumentation vorgenommen wird;
- bei jeglichen Hardwaredefekten oder Fehlern, die auf den eingesetzten Browser zurückzuführen sind;
- bei Nutzung der Software auf anderen als den in der Anwenderdokumentation angegebenen zulässigen Hardware- und Betriebssystemumgebungen;
- in Form von Vor-Ort-Einsätzen von unseren Mitarbeitern.

Der Kunde kann diese Leistungen gesondert beauftragen. Sie werden ihm entsprechend den jeweils gültigen Dienstleistungssätzen in Rechnung gestellt.

#### **2.9 Abgrenzungen.**

Die vorstehend genannten Leistungen sind abschließend. Darüber hinaus ist die IOn AG nicht zu weiteren Leistungen verpflichtet, insbesondere nicht zur Erbringung von Installations-, Anpassungs-, Programmier-, Beratungs- und Schulungsleistungen.

# **3 Registrierung**

Die Nutzung der Software setzt voraus, dass der Kunde sich als Benutzer registriert hat. Diese Registrierung ist Personen gebunden und nicht ohne unsere Zustimmung übertragbar.

Nach Abschluss der Registrierung erhält der Kunde eine Auftragsbestätigung auf elektronischem Weg an die von im benannte Email-Adresse übersendet. Mit Zugang der Auftragsbestätigung kommt zwischen dem Kunden und der IOn AG ein Vertrag über die Nutzung der Software zustande. Ein Anspruch auf Abschluss des Vertrages besteht nicht. Die IOn AG kann die Annahme der Registrierung ablehnen, wenn dafür ein sachlicher Grund vorliegt, z.B. unrichtige Angaben gemacht werden oder der Kunde den Zahlungspflichten voraussichtlich nicht nachkommen wird.

Die bei der Registrierung abgefragten Daten sind vom Kunden vollständig und korrekt anzugeben. Ändern sich diese nach der Registrierung, so ist der Kunde verpflichtet, der IOn AG dies mitzuteilen.

Für die Anmeldung wählt der Kunde seine Email-Adresse. Mit der Auftragsbestätigung erhält der Kunde ein Passwort. Dieses ist geheim zu halten. Der Kunde ist verpflichtet, die IOn AG umgehend zu informieren, wenn es Anhaltspunkte dafür gibt, dass ein Benutzerkonto von Dritten missbraucht wird. Der Kunde haftet grundsätzlich für sämtliche Aktivitäten, die unter Verwendung seines Benutzerkontos erfolgen, es sei denn, der Kunde kann nachweisen, dass eine Verletzung seiner Sorgfaltspflichten nicht vorliegt.

### **4 Nutzungsrechte**

Die IOn AG räumt dem Kunden an der vertragsgegenständlichen Software und der dazugehörigen Anwenderdokumentation das nicht ausschließliche, auf die Laufzeit dieses Vertrages zeitlich beschränkte, nicht übertragbare und nicht unterlizenzierbare Recht zur Nutzung für seine internen Geschäftszwecke ein. Die Überlassung der Software beschränkt sich auf die Nutzung der Software zum Abruf über das Internet. Die Überlassung der Software zur lokalen Installation auf Systemen des Kunden (auf Datenträgern oder im Wege der online Übertragung) ist von der

Rechteeinräumung nicht umfasst. Die Nutzung der Software ist nur auf den von der IOn AG unterstützten Hardware-Plattformen und deren Betriebsystemumgebung(en) zugelassen.

Der Kunde ist nicht berechtigt, die Software über die nach Maßgabe dieses Vertrages erlaubte Nutzung hinaus zu nutzen oder von Dritten nutzen zu lassen oder sie Dritten zugänglich zu machen. Insbesondere ist es ihm nicht gestattet, die Software oder Teile davon zu vervielfältigen, zu veräußern oder zeitlich begrenzt zu überlassen, vor allem nicht zu vermieten oder zu verleihen.

#### **4.1 Unberechtigte Weitergabe der Nutzung**

Für jeden Fall, in dem

- bei einer Einzel-Nutzungslizenz der Kunde die Nutzung der Software durch Dritte schuldhaft ermöglicht,
- bei einer Haus-Nutzungslizenz der Kunde oder ein durch den Vertrag autorisierter Anwender die Nutzung der Software durch Dritte außerhalb des vertraglich festgelegten Nutzerkreises schuldhaft ermöglicht

hat der Kunde jeweils Schadensersatz in Höhe der Vergütung zu leisten, die im Falle des Abschlusses eines Vertrages während einer ordentlichen Vertragsdauer von einem Viertel Jahr Mindestvertragsdauer für einen einzelnen Nutzer angefallen wäre. Der Nachweis, dass kein oder ein wesentlich geringerer Schaden vorliegt, bleibt dem Kunden vorbehalten. Die IOn AG bleibt berechtigt, einen weitergehenden Schaden geltend zu machen.

#### **4.2 Pflichten und Obliegenheit des Kunden**

Der Kunde wird die ihn zur Leistungserbringung und –abwicklung dieses Vertrages treffenden Pflichten erfüllen. Er wird insbesondere

- 1. die vereinbarten Preise fristgerecht zahlen. Für jede nicht eingelöste bzw. zurückgereichte Lastschrift hat der Kunde in dem Umfang, wie er das kostenauslösende Ereignis zu vertreten hat, der IOn AG die diesem entstandenen Kosten zu erstatten;
- 2. alle von ihm für die Nutzung der Software bei einer Haus-Lizenz vorgesehenen Nutzer zu benennen. Der Kunde verpflichtet sich ferner, jede durch Organisationsveränderungen, Mitarbeiterwechsel o.ä. hervorgerufene Veränderung in der Zuordnung der Nutzer, der IOn AG mitzuteilen;
- 3. die ihm bzw. den Nutzern zugeordneten Nutzungs- und Zugangsberechtigungen sowie Identifikations- und Authentifikations-Sicherungen vor dem Zugriff durch Dritte schützen und nicht an unberechtigte Nutzer weitergeben;
- 4. dafür Sorge tragen, dass (z.B. bei der Übernahme von Texten und Daten Dritter auf Server der IOn AG) alle gewerblichen Schutz- und Urheberrechte beachtet werden;
- 5. die erforderliche Einwilligung des jeweils Betroffenen einholen, soweit er im Rahmen der Nutzung der Software personenbezogene Daten erhebt, verarbeitet oder nutzt und kein gesetzlicher Erlaubnistatbestand eingreift;
- 6. das ASP-Produkt nicht missbräuchlich nutzen oder nutzen lassen, insbesondere keine Informationsangebote mit rechts- oder sittenwidrigen Inhalten übermitteln oder auf solche Informationen hinweisen, die der Volksverhetzung dienen, zu Straftaten anleiten oder Gewalt verherrlichen oder verharmlosen, sexuell anstößig bzw. pornographisch sind, geeignet sind, Kinder oder Jugendliche sittlich schwer zu gefährden oder in ihrem Wohl zu beeinträchtigen oder das Ansehen der IOn AG schädigen können;
- 7. den Versuch unterlassen, selbst oder durch nicht autorisierte Dritte Informationen oder Daten unbefugt abzurufen oder in Programme, die von der IOn AG betrieben werden einzugreifen oder eingreifen zu lassen oder in Datennetze der IOn AG unbefugt einzudringen;
- 8. den möglichen Austausch von elektronischen Nachrichten nicht missbräuchlich für den unaufgeforderten Versand von Nachrichten oder Informationen an Dritte zu Werbezwecken (Spamming) nutzen;
- 9. die IOn AG von sämtlichen Ansprüchen Dritter freistellen, die auf einer rechtswidrigen Verwendung der Software durch ihn beruhen oder mit seiner Billigung erfolgen oder die sich insb. aus datenschutzrechtlichen, urheberrechtlichen oder sonstigen rechtlichen Streitigkeiten ergeben, die mit der Nutzung der Software verbunden sind. Erkennt der Kunde oder muss er erkennen, dass ein solcher Verstoß droht, besteht die Pflicht zur unverzüglichen Unterrichtung der IOn AG ;
- 10. vor der Versendung von Daten und Informationen, diese auf Viren prüfen und dem Stand der Technik entsprechende Virenschutzprogramme einsetzen;
- 11. nach Abgabe einer Störungsmeldung (vgl. Leistungsbeschreibung) der IOn AG die durch die Überprüfung entstandenen Aufwendungen ersetzen, wenn sich nach der Prüfung herausstellt, dass keine Störung der technischen Einrichtungen der IOn AG vorlag und der Kunde dies bei zumutbarer Fehlersuche hätte erkennen können;
- 12. die von ihm gemäß des Vertrages berechtigten Nutzer verpflichten, ihrerseits die für die Nutzung der Software in diesem Vertrag aufgeführten Bestimmungen einzuhalten.

### **5 Vergütung, Zahlung, Vorleistungspflicht**

Für die Vergütung der Software-Nutzung gelten die jeweils gültigen Preislisten.

Die IOn AG ist berechtigt, die Vergütung während der Laufzeit des Vertrages anzupassen; insbesondere zum Ausgleich von gestiegenen Kosten zu erhöhen. Eine solche Preisänderung ist jedoch frühestens 12 Monate nach Vertragsabschluss und nur einmal im Jahr zulässig. Die IOn AG wird dem Kunden die Preiserhöhung spätestens sechs Wochen vor ihrem Wirksamwerden in Textform ankündigen. Für den Fall, dass die Preiserhöhung mehr als 10% des bisherigen Preises ausmacht und der Kunde die Preiserhöhung nicht akzeptieren will, ist er berechtigt, diesen Vertrag mit einer Frist von einem Monat zum Ende des nächsten Quartals schriftlich zu kündigen.

Die laufenden Vergütungen werden jährlich im Voraus für 12 Monate jeweils zum ersten des Monats des neuen Vertragszeitraumes fällig.

Alle Vergütungen verstehen sich als Nettobeträge und sind zuzüglich der gesetzlich vorgeschriebenen Umsatzsteuer zu entrichten. Sie dürfen nur mit rechtskräftig festgestellten oder unbestrittenen Forderungen aufrechnen oder ein Zurückbehaltungsrecht geltend machen.

### **6Leistungsänderungen**

Die IOn AG ist jederzeit berechtigt, die Software teilweise oder insgesamt zu ändern oder zu ergänzen. Sie wird dem Kunden die Änderung oder Ergänzung vor ihrem Wirksamwerden per E-Mail auf das vom Kunden genannte E-Mail-Konto ankündigen.

### **7 Gewährleistung, Rechte bei Mängeln**

Dem Kunden ist die Software und ihre Leistungsfähigkeit in der Regel bekannt. Gewöhnlich hat die IOn AG dem Kunden vor Abschluss des Vertrages die Möglichkeit eröffnet, die Software in einer Testphase für eigene Zwecke zu überprüfen. Ist bei vorausgehender Testphase keine wesentliche Beanstandung vom Kunden erfolgt, so gehen beide Vertragsparteien davon aus, dass die Software grundsätzlich vertragsgemäß ist. Ein Mangel der Software liegt grundsätzlich nur vor, wenn die Nutzung der Software den Kunden in unzumutbarer Weise behindert.

Gewährleistung: Soweit nicht im Vertrag etwas anderes geregelt worden ist, gelten Garantien,

Zusicherungen oder zugesicherte Eigenschaften einer Sache nur dann als gemacht, sofern dies ausdrücklich und schriftlich erfolgt. Insbesondere werden Garantien oder Zusicherungen nicht implizit abgegeben.

# **8 Haftung, Freistellung**

Die IOn AG haftet für sämtliche sich im Zusammenhang mit diesem Vertrag ergebenden Schäden, gleich aus welchem tatsächlichen oder rechtlichen Grund nur nach Maßgabe der folgenden Vorschriften:

- Bei Vorsatz und grober Fahrlässigkeit, Ansprüchen nach dem deutschen Produkthaftungsgesetz sowie bei einer Verletzung des Lebens, des Körpers oder der Gesundheit haftet die IOn AG unbeschränkt nach den gesetzlichen Vorschriften.
- Eine Haftung für die Richtigkeit der bei der Berechnung verwendeten Stammdaten (Tariftabellen, Sozialversicherungsbeiträge, ...) sowie die Richtigkeit der Berechnungsergebnisse wird ausgeschlossen. Für Schäden, die ggf. in Zusammenhang mit der Verwendung der Daten und Rechenergebnisse aus der Software entstehen, wird keine Haftung übernommen.
- Im Übrigen beschränkt sich die Haftung pro Kalenderjahr auf den bei Vertragsschluss vorhersehbaren Schaden bis zu einem Gesamtbetrag für alle Schadensfälle pro Kalenderjahr, der 50% der in diesem Kalenderjahr vom Kunden gezahlten Vergütung entspricht.

# **9Laufzeit, Beendigung**

#### **9.1 Laufzeit**

Dieser Vertrag tritt mit Datum des Vertragsbeginns, der dem Kunden in der Auftragsbestätigung genannt wird, in Kraft und hat eine feste Laufzeit von einem Jahr. Er verlängert sich um jeweils ein weiteres Jahr, sofern ihn die Parteien nicht mit einer Kündigungsfrist von drei Monaten vor Ablauf der Grundlaufzeit beziehungsweise des Verlängerungszeitraums schriftlich kündigen.

#### **9.2 Kündigung aus wichtigem Grund**

Das Recht beider Parteien zur Kündigung aus wichtigem Grund bleibt unberührt. Die IOn AG ist insbesondere berechtigt, diesen Vertrag ohne Einhaltung einer Frist außerordentlich zu kündigen, wenn

- der Kunde mit der Bezahlung eines Betrags für einen Zeitraum von mehr als zwei Monaten in Verzug ist;
- über das Vermögen des Kunden das Insolvenzverfahren oder ein anderes der Schuldenregulierung dienendes gerichtliches oder außergerichtliches Verfahren eingeleitet ist oder wird;
- der Kunde sein Benutzerkonto anderen übertragen hat oder die Zugangsdaten zur Software-Nutzung ohne vorherige Zustimmung der IOn AG Dritten zugänglich macht;
- der Kunde seine Verpflichtungen aus diesem Vertrag im Übrigen verletzt und trotz Fristsetzung mit Ablehnungsandrohung die Vertragsverletzung nicht einstellt.

#### **9.3 Sonderkündigung aus wirtschaftlichen Gründen**

Sollte die Bereitstellung der Anwendung wirtschaftlich nicht mehr sinnvoll sein, so kann die IOn AG die bestehenden Verträge mit einer Frist von einem Monat zum Monatsende kündigen. Bereits gezahlte Beträge für folgende Monate werden erstattet.

# **10 Änderung dieser Allgemeinen Geschäftsbedingungen**

Die IOn AG behält sich nach Maßgabe der nachfolgenden Bestimmungen das Recht vor, diese Allgemeinen Geschäftsbedingungen zu ändern, sofern diese Änderung unter Berücksichtigung der Interessen der IOn AG für den Kunden zumutbar ist; dies ist insbesondere der Fall, wenn die Änderung für den Kunden ohne wesentliche rechtliche oder wirtschaftliche Nachteile ist, z.B. bei Veränderungen im Registrierungsprozess, Änderungen von Kontaktinformationen. Im Übrigen wird die IOn AG den Kunden vor einer Änderung dieser Allgemeinen Geschäftsbedingungen mit angemessenem Vorlauf, mindestens jedoch einen Monat vor dem beabsichtigten Inkrafttreten informieren. Die Information erfolgt an die vom Kunden benannte Email-Adresse. Sollte der Kunde mit einer von der IOn AG beabsichtigten Änderung nicht einverstanden sein, hat er das Recht, der Änderung innerhalb eines Monats nach Mitteilung zu widersprechen. Wenn der Kunde fristgerecht widerspricht, ist die IOn AG berechtigt, den Vertrag mit einer Frist von einem Monat zum Ende des Kalendermonats schriftlich zu kündigen.

### **11 Schlussbestimmungen**

Sollte eine Bestimmung dieses Vertrages unwirksam oder nichtig sein oder werden, so bleibt seine Wirksamkeit im Übrigen unberührt. Die Parteien sind in diesem Fall verpflichtet, anstelle der unwirksamen oder nichtigen Bestimmung eine wirksame Regelung zu treffen, die der unwirksamen Bestimmung wirtschaftlich so nahe wie möglich kommt. Dasselbe gilt im Falle einer Lücke.

Jede Änderung oder Ergänzung dieses Vertrages bedarf der Schriftform. Dies gilt auch für die Aufhebung dieses Schriftformerfordernisses.

Als ausschließlicher Gerichtsstand wird für alle Streitigkeiten aus oder im Zusammenhang mit diesem Vertrag Düsseldorf vereinbart.

Es gilt das Recht der Bundesrepublik Deutschland.